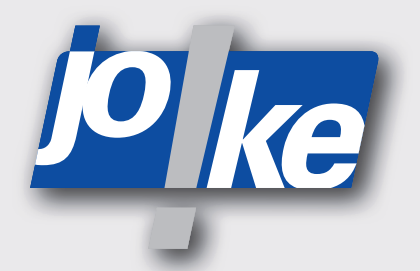

# **Betriebsanleitung ENESKArecoat 85**

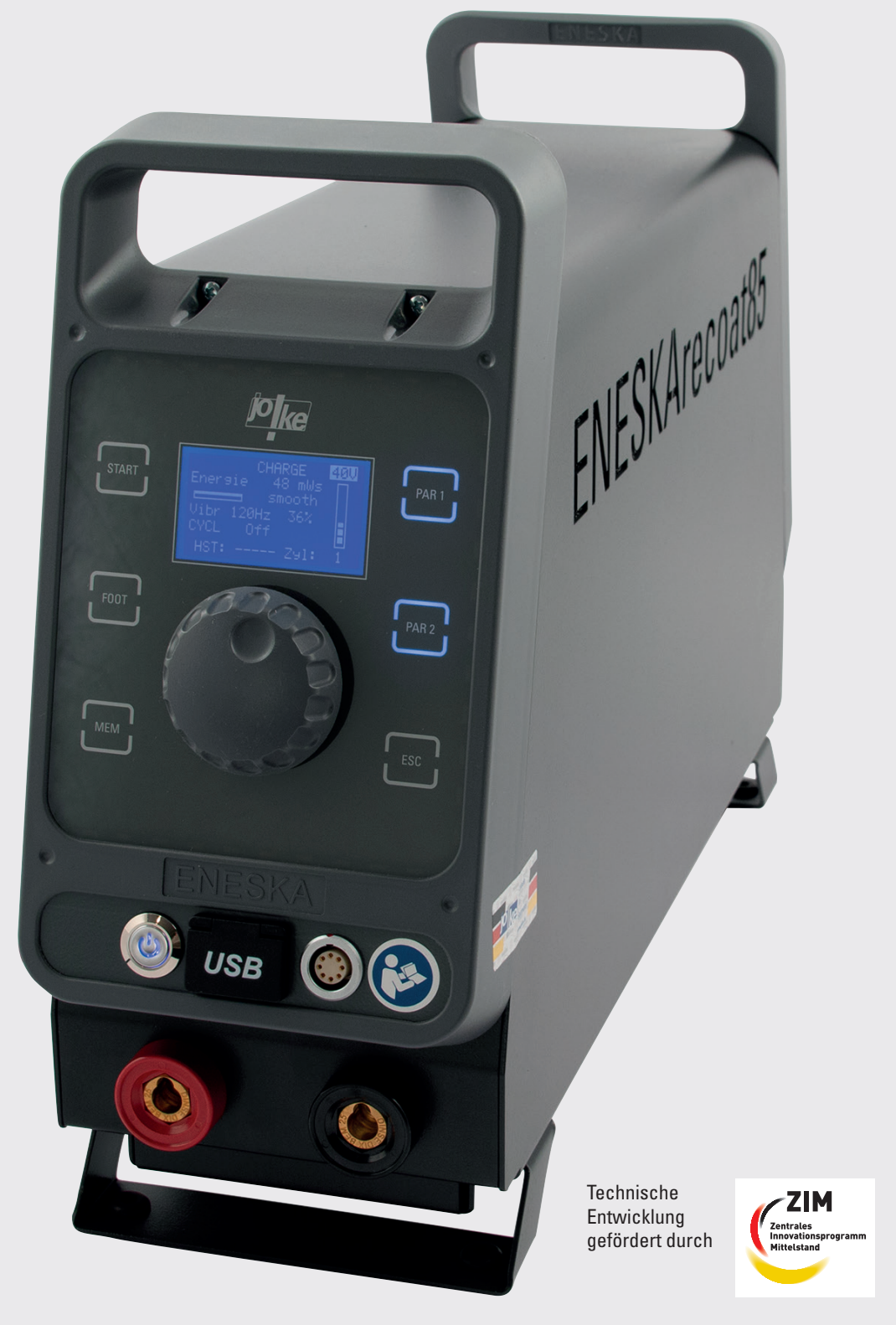

![](_page_1_Picture_0.jpeg)

![](_page_1_Picture_1.jpeg)

![](_page_2_Picture_0.jpeg)

### **Inhaltsverzeichnis**

![](_page_2_Picture_225.jpeg)

![](_page_3_Picture_0.jpeg)

![](_page_3_Picture_57.jpeg)

![](_page_4_Picture_0.jpeg)

### <span id="page-4-0"></span>**Hinweise zur Anleitung**

Diese Betriebsanleitung ermöglicht dem Bediener die einwandfreie Bedienung, Pflege und Wartung des Hartmetall-Beschichtungssystems ENESKArecoat 85. Diese Betriebsanleitung ist Teil des Systems und muss ständig griffbereit am Einsatzort aufbewahrt werden. Wenn das System an Dritte weitergegeben wird, muss auch die Betriebsanleitung weitergegeben werden.

![](_page_4_Picture_4.jpeg)

#### **Um Verletzungen und Sachschäden zu vermeiden, vor allen Arbeiten mit dem System diese Anleitung lesen!**

Anweisungen, die genau einzuhalten sind, um Gefährdungen oder Schäden auszuschließen, sind folgendermaßen gekennzeichnet:

#### **Vorsicht!**

Warnt vor Gefährdungen, die zu Verletzungen führen können.

### **Achtung!**

**2**

Warnt vor Gefährdungen, die zu Schäden an Gegenständen führen können. Bei technischen Problemen oder sonstigen Fragen kontaktieren Sie unsere Serviceabteilung.

### **Produktübersicht**

![](_page_4_Figure_12.jpeg)

#### Abb. 1

![](_page_4_Picture_166.jpeg)

Das Hartmetall-Beschichtungssystem ENESKArecoat 85 arbeitet nach dem Prinzip des Elektroerodierens. An einem Gleichstromkreis wird am Pluspol eine Hartmetall-Elektrode angebracht. Sie wird im Auftrags-Handstück Vib85 in Schwingungen versetzt. Das Werkstück wird am Minuspol angeschlossen. Bei dem kurzem Berührungsimpuls zwischen Werkstück und Elektrode überhitzt die Elektrode durch den fließenden Strom kurzfristig so stark, dass bei der Entladung

![](_page_4_Picture_16.jpeg)

<span id="page-5-0"></span>![](_page_5_Picture_0.jpeg)

Hartmetallpartikel der Elektrode mitgerissen werden und an der Werkstückoberfläche verschweißen.

**3**

### **Lieferumfang ENESKArecoat 85 (Bestell-Nr. 0 700 300)**

- 1 x Steuereinheit mit Netzkabel-Set für Deutschland, Schweiz, England und Europa (Bestell-Nr. 0 700 301)
- 1 x Handstück Vib85 mit Kabelpaket (Bestell-Nr. 0 700 302)
- 1 x Massekabel mit Stecker und Kontaktmagnet (Bestell-Nr. 0 700 351)
- 1 x Set Spannelemente für Hartmetall-Elektroden, inkl. Ersatzschrauben und Schraubendreher (Bestell-Nr. 0 700 060)
- 1 x Set Hartmetall-Elektroden (Bestell-Nr. 0 700 034)

Optional:

- 1 x Fußpedal (Bestell-Nr. 0 700 360)
- Im Ausliefer-Zustand ist auf dem Drehregler ein Aufkleber befestigt. Dieser weist darauf hin, dass der Drehregler zweimal gedrückt werden muss, um das Hauptmenü aufzurufen. Dieser kann nach der ersten Inbetriebnahme entfernt werden.

![](_page_5_Picture_12.jpeg)

![](_page_5_Figure_13.jpeg)

### **Technische Daten Steuergerät**

![](_page_5_Figure_15.jpeg)

#### Abb. 2

![](_page_5_Picture_168.jpeg)

![](_page_6_Picture_0.jpeg)

<span id="page-6-0"></span>![](_page_6_Picture_203.jpeg)

Herstellerzeichen und -adresse, Typenbezeichnung, CE-Kennzeichnung und Seriennummer befinden sich bei Steuergeräten auf dem Typenschild auf der Rückseite, je nach Handstück auf dem Gehäuse. Das Typenschild des Steuergeräts nennt des weiteren die Nennspannung (U\_Nenn), den Nennstrom (I\_Nenn), die Nennleistung (P\_Nenn) und die Frequenz (F\_Ultraschall). Es zeigt außerdem an, dass das Gerät geerdet ist und nicht im Hausmüll entsorgt werden darf.

Zubehörteile und Ersatzteilliste stehen online unter www.joke-technology.de zur Verfügung.

#### **Sicherheit**

**5**

#### **Bestimmungsgemäße Verwendung**

Das System ist ausschließlich zum Auftragen von Hartmetallschichten auf metallische Oberflächen bestimmt. Durch die aufgetragende Hartmetallschicht wird die Verschleißfestigkeit des beschichteten Werkstücks erhöht, ohne die Fähigkeit des Basismaterials zu beeinflussen. Das System darf ausschließlich mit dafür zugelassenen Komponenten und Zubehör verwendet werden (siehe Kapitel 4, Technische Daten).

Bei allen Arbeiten mit dem System dürfen die Werte, die in den Technischen Daten der einzelnen Komponenten angegeben sind, nicht überschritten werden.

Arbeiten an und mit dem Gerät dürfen nur von qualifiziertem, geschultem und beauftragtem Personal durchgeführt werden.

Das Steuergerät darf nur so verwendet und behandelt werden, wie in dieser Betriebsanleitung beschrieben. Eine andere oder darüber hinausgehende Verwendung gilt als nicht bestimmungsgemäß. Für Schäden, die aus nicht bestimmungsgemäßer Verwendung resultieren, haftet der Hersteller nicht.

#### **Allgemeine Sicherheitshinweise**

Um Gefahren für Personen und Schäden an Gegenständen zu vermeiden, die folgenden Sicherheitshinweise IMMER berücksichtigen:

- Konstruktions- und anwendungsbedingt treten im Handstückbereich verstärkt Vibrationen sowie erhöhte Geräuschentwicklungen auf. Gemäß der EU Richtlinie 2002/44/EC muss gegebenenfalls eine neue Arbeitsplatzbewertung durchgeführt werden.
- Das System nur in technisch einwandfreiem Zustand verwenden.
- Das Steuergerät immer auf sicherem, rutschfestem Untergrund aufstellen und vor Kontakt mit Flüssigkeiten schützen.
- Das Netzkabel leicht zugänglich verlegen, so dass ein Trennen von der Stromversorgung einfach möglich ist.
- Bei Arbeiten mit dem System immer eine Schutzbrille, Handschuhe und Gehörschutz tragen.
- Das Handstück nie vom Steuergerät trennen, solange es eingeschaltet ist!
- Das Steuergerät immer ausschalten, wenn mit dem System nicht gearbeitet wird.

<span id="page-7-0"></span>![](_page_7_Picture_0.jpeg)

- Das System nicht verwenden, wenn Anzeige- und Signalleuchten defekt sind.
- Immer die Lüftungsschlitze des Geräts frei halten (siehe auch Kapitel 9).
- Das System im eingeschalteten Zustand nicht unbeaufsichtigt lassen.
- Das Steuergerät bei Funktionsstörungen sofort ausschalten und sichern. Störungen entsprechend dieser Anleitung umgehend selbst beseitigen oder beseitigen lassen.
- Keine Veränderungen, An- und Umbauten an den einzelnen Komponenten des Systems vornehmen.
- Jede sicherheitsbedenkliche Arbeitsweise unterlassen.
- Die einzelnen Komponenten des Systems niemals in Wasser oder andere Flüssigkeiten tauchen.
- Das System nicht im Freien verwenden.

#### **Bedien- und Anzeigeelemente**

![](_page_7_Figure_10.jpeg)

![](_page_7_Picture_306.jpeg)

![](_page_8_Picture_0.jpeg)

<span id="page-8-0"></span>![](_page_8_Picture_195.jpeg)

**8**

### **Funktion der Signaltöne**

- $\Box() \Box()$ • Nach dem Kalibrieren: Gerät ist arbeitsbereit • Einstellung wurde übernommen, z.B. nach dem Speichern **2 kurze Töne**  $\triangle$ ()))) • Gerätefehler oder Fehlbedienung Fehlerbehebung oder Geräteneustart erforderlich **1 langer Ton Funktion der LED-Anzeigeleiste**
	- ENESK  $s_{7A_{R}}$ h  $\overline{C}$ **FOOT**  $P_{AP}$ **MEM PAR 2 ESC**  $\overline{u}$
	- Abb. 4

![](_page_8_Picture_196.jpeg)

<span id="page-9-0"></span>![](_page_9_Picture_0.jpeg)

![](_page_9_Picture_141.jpeg)

![](_page_9_Picture_2.jpeg)

### **Funktionen der Signal-LED am Handstück**

- LED leuchtet nicht: Das Handstück ist nicht angeschlossen oder am Display des Steuergeräts wurde ein Menü aufgerufen.
- LED blinkt grün: Das Handstück ist aktiviert und wartet.
- LED leuchtet dauerhaft grün: Das Handstück ist in Betrieb.
- LED leuchtet orange: Das Handstück ist in Betrieb, es besteht aber kein Kontakt zur Masse.
- LED leuchtet rot: Das Handstück ist in Betrieb, wird aber mit zu hohem Druck auf das Werkstück gedrückt.

#### **Funktion der Lüftung 10**

![](_page_9_Figure_10.jpeg)

#### Abb. 5

Die Lüftung dient als Überhitzungsschutz. Durch die Schlitze an der Unterseite des Steuergeräts wird Luft in das Steuergerät eingesogen. Die Luft wird durch das Steuergerät geführt und an den beiden seitlichen Schriftzügen wieder ausgeblasen.

Die Lüftungsschlitze des Geräts müssen immer freigehalten werden, um Schäden durch Überhitzung des Geräts zu vermeiden.

![](_page_10_Picture_0.jpeg)

### <span id="page-10-0"></span>**Menü aufrufen und navigieren**

Wenn das Menü aufgerufen wird, wird das Handstück automatisch abgeschaltet.

![](_page_10_Figure_4.jpeg)

![](_page_10_Picture_5.jpeg)

### **Inbetriebnahme**

#### **Handstück anschließen**

#### **Achtung!**

Um schwere Schäden am System zu vermeiden, das Handstücken nur dann mit dem Steuergerät verbinden oder vom Steuergerät entfernen, wenn das System ausgeschaltet ist!

#### **Achtung!**

Den Steuerkabelstecker immer so in die Buchse des Steuergeräts stecken, dass der Sockel am Stecker in die Führung der Buchse passt und die roten Punkte am Stecker und der Buchse fluchten. Dabei die Kontakte nicht beschädigen!

![](_page_10_Picture_12.jpeg)

#### **Achtung!**

Den Schweißkabelstecker immer so in die Buchse des Steuergeräts stecken, dass der Sockel am Stecker in die Führung der Buchse passt. Dann den Stecker drehen, um ihn sicher in der Buchse zu befestigen!

<span id="page-11-0"></span>![](_page_11_Picture_0.jpeg)

![](_page_11_Figure_1.jpeg)

Abb. 10

#### **Massekabel anschließen**

![](_page_11_Figure_4.jpeg)

#### **Achtung!**

Bei der Beschichtung fließen sehr hohe Ströme zwischen Elektrode und Werkstück. Um eine parasitäre Induktivität so gering wie möglich zu halten, alle Kabel möglichst parallel verlegen und die Kabel nicht aufwickeln.

![](_page_11_Picture_7.jpeg)

#### **Achtung!**

Den Schweißkabelstecker immer so in die Buchse des Steuergeräts stecken, dass der Sockel am Stecker in die Führung der Buchse passt. Dann den Stecker drehen, um ihn sicher in der Buchse zu befestigen!

![](_page_11_Picture_10.jpeg)

#### **Achtung!**

Wenn das Werkstück zu klein ist, um den Kontaktmagneten daran zu befestigen, das Werkstück in einen passenden Schraubstock spannen, und den Kontaktmagneten an diesem befestigen.

![](_page_11_Figure_13.jpeg)

Abb. 11

![](_page_12_Picture_0.jpeg)

#### <span id="page-12-0"></span>**Elektrode montieren /wechseln**

Die Wahl der richtigen Elektrode hängt von der Größe und Form der zu beschichtenden Fläche ab. Werkstücke mit einfachen Formen können mit einer 4-kant Elektrode 1,6 oder 2,1 mm beschichtet werden. Matrizen mit komplizierten Innenformen oder kleinen Löchern werden mit der entsprechenden Elektrode rund, 3-kant oder 4-kant belegt. Für kleine Löcher unter Ø 1,2 mm wird die runde 1 mm Elektrode an einer Diamant- oder Siliziumschleifscheibe um mindestens 0,2 mm dünner als das zu belegende Loch geschliffen.

![](_page_12_Picture_3.jpeg)

#### **Vorsicht!**

Um Verletzungen durch heiße Oberflächen des Werkzeugs zu vermeiden, Werkzeuge nur bei ausgeschaltetem Steuergerät anschließen!

![](_page_12_Picture_6.jpeg)

#### **Vorsicht!**

Um Verletzungen durch sich lösendes Werkzeug zu vermeiden, Werkzeuge immer sorgfältig festschrauben und regelmäßig den Sitz des Werkzeugs überprüfen.

![](_page_12_Picture_9.jpeg)

#### **Achtung!**

Um Schäden an den Komponenten zu vermeiden,

- alle Teile gründlich säubern, bevor sie montiert werden und
- nur den mitgelieferten Schraubendreher verwenden.

![](_page_12_Figure_14.jpeg)

Abb. 12

<span id="page-13-0"></span>![](_page_13_Picture_0.jpeg)

#### **Netzkabel anschließen**

Das Netzkabel so verlegen, dass es nicht gespannt ist und niemanden behindert. Auf dem Kabel nichts abstellen.

![](_page_13_Figure_3.jpeg)

Abb. 13

#### **Gerät einschalten**

![](_page_13_Figure_6.jpeg)

Abb. 14

**Sprache einstellen (falls erforderlich)**

![](_page_13_Picture_205.jpeg)

![](_page_14_Picture_0.jpeg)

<span id="page-14-0"></span>![](_page_14_Picture_1.jpeg)

### **Fußpedal anschließen (optional)**

#### **Achtung!**

Um schwere Schäden am System zu vermeiden, das Fußpedal nur dann mit dem Steuergerät verbinden oder vom Steuergerät entfernen, wenn das System ausgeschaltet ist! Mit einem Fußpedal kann das Handstück während der Bedienung mit dem Fuß gesteuert werden. Das Fußpedal übernimmt hierbei die Funktion des Tasters des Handstücks. Der Taster am Handstück wird automatisch deaktiviert, wenn das Fußpedal angeschlossen wird. Nur die Einstellungen des Arbeitslichts am Handstück bleiben erhalten.

Das Fußschalterkabel so verlegen, dass es nicht gespannt ist und niemanden behindert. Auf dem Kabel nichts abstellen.

![](_page_14_Figure_6.jpeg)

Abb. 15

![](_page_14_Picture_8.jpeg)

### **Bedienung**

#### **Achtung!**

Das Werkstück muss metallisch rein und blank sein. Es darf keine Verzunderungen oder sonstige Unreinheiten aufweisen, da die Beschichtung dann nicht sicher aufgenommen wird und nicht sicher haftet.

Auch der Magnet muss immer sauber sein, damit ein guter elektrischer Kontakt entstehen kann.

![](_page_14_Picture_13.jpeg)

#### **Achtung!**

Vor jedem Einsatz des Geräts prüfen, ob alle Kontaktverbindungen sauber und fest sind. Einwandfrei blanke Stahloberflächen vor der Beschichtung gut entfetten.

### **Oberflächen vorbehandeln**

Die Beschichtung kann nur erfolgreich sein, wenn die Schicht auf eine metallisch reine Stahloberfläche getragen wird.

Folgende Methoden können zur Reinigung des Werkstücks eingesetzt werden:

- Feinstrahltechnik: erreicht die tiefsten Diffundierungen der Wolfram-Karbid-Moleküle im Grundmaterial und die höchste Haftfestigkeit des Belags.
- Schleifen: die zu beschichtende Kontur überschleifen oder mindestens mit Schleifleinen oder Diamantfeilen sauber reinigen und danach entfetten.

Keine säurehaltigen Reinigungsmittel verwenden! Diese neutralisieren nur ungenügend, wirken unter der Beschichtung weiter und können die Beschichtung zerstören

<span id="page-15-0"></span>![](_page_15_Picture_0.jpeg)

![](_page_15_Picture_1.jpeg)

#### **Gerät einschalten**

#### **Achtung!**

Um Schäden am Gerät zu vermeiden,

• das Handstück vor dem Einschalten mit einer Elektrode bestücken und erst mit dem Werkzeug arbeiten, wenn die automatische Kalibrierung beendet ist und die obere LED-Leiste blau pulsiert.

![](_page_15_Figure_6.jpeg)

Abb. 16

#### **Parameter einstellen**

![](_page_15_Picture_9.jpeg)

#### **Achtung!**

Um Schäden an Werkzeugen oder dem Werkstück zu vermeiden:

- immer mit der Standardeinstellung (Vibrationsstärke 60 % und Ladespannung 48 V) starten und dann beides nach Bedarf anpassen und
- bei hoher Leistungseinstellung nur Werkzeuge verwenden, die hierfür ausgelegt sind!

Folgende Parameter können mit dem Taster "PAR1" eingestellt werden:

- » Beschichtungsenergie: 30-54 V
- » Vibrationsstärke: 0-100 %

![](_page_15_Figure_17.jpeg)

![](_page_15_Figure_18.jpeg)

![](_page_16_Picture_0.jpeg)

Folgende Parameter können mit dem Taster "PAR2"eingestellt werden:

» **Betriebsart**

Betrieb mit 1 Zylinder oder mit 2 Zylindern; Einstellung ist abhängig von der Elektrodendicke und der gewünschter Beschichtungsstärke

» **Auftragsart**

GLATT/RAUH

Mit der Auswahl "RAUH" erfolgt der Zündzeitpunkt für den Entladestrom bereits vor oder während die Elektrode das Werkstück berührt. Dadurch werden mechanisch die Tropfen abgerissen und die Oberfläche wird rauher beschichtet.

Mit der Auswahl "GLATT" erfolgt die Zündung zur Entladung kurz nachdem die Elektrode das Werkstück wieder verlässt. Die Oberfläche wird glatter beschichtet.

» Phi\_0:

Dieser Parameter ist nicht veränderbar.

Wenn ein Wert angezeigt wird, ist dies der Korrekturwert zwischen dem elektrischen und dem mechanischen Zündzeitpunkt.

NOCAL zeigt an, dass keine Kalibrierung stattfindet oder stattgefunden hat.

» **Intervall**

0,5 - 30 Sekunden; Intervalle werden bei kurzen, sich wiederholenden Beschichtungsvorgängen verwendet. Eine Sekunde entspricht 120 Hüben.

» **Int-Pause**

0-20 s; Pause zwischen den Intervallen

![](_page_16_Figure_16.jpeg)

<span id="page-17-0"></span>![](_page_17_Picture_0.jpeg)

#### **Kalibrieren**

Der mechanische Nullpunkt ist von verschiedenen Faktoren abhängig und variiert je nach Energie und Vibrationsstärke, Durchmesser und Länge der Elektrode sowie Andruck der Elektrode und Führungswinkel zum Werkstück.

Den mechanischen Nullpunkt immer bei Beginn der Arbeit, nach Änderungen von Einstellungen und bei Bedarf justieren.

![](_page_17_Figure_4.jpeg)

Abb. 19

#### **Werkstück bearbeiten**

![](_page_17_Picture_7.jpeg)

#### **Achtung!**

Um Verletzungen zu vermeiden, während des Arbeitens nicht das Metallteil des Handstücks, das Spannelement oder die Elektrode berühren!

![](_page_17_Figure_10.jpeg)

Abb. 20

![](_page_18_Picture_0.jpeg)

![](_page_18_Figure_1.jpeg)

Abb. 22

Das Handstück mit einer Hand halten und die Hand dabei möglichst abstützen. Die Elektrode leicht und im Winkel von 15-20° zur zu belegenden Fläche gegen das Werkstück drücken. Touchiert die Elektrode in der Schräglage bei kleinen Löchern oder Profilen die Gegenkante, so kann die Elektrode auch in der Parallele zur Bohrung gehalten werden.

Die Fläche des Werkstücks langsam und gleichmäßig bearbeiten, bis eine möglichst feine und homogene Schicht entsteht. Eine optimale Beschichtung ist mattgrau und feinporig.

![](_page_18_Picture_5.jpeg)

#### **Vorsicht!**

Bei Dauerbetrieb und starker Energieleistung wird die Elektrode wärmer als 42 °C und ihre Halterung heizt sich auf. Dies führt dann zu einer langsamen Erwärmung des gesamten Handstücks.

- Wenn das Handstück zu warm wird, das Handstück ausschalten und abkühlen lassen.
- Bei Dauerbetrieb abwechselnd mit zwei Handstücken arbeiten.

![](_page_18_Picture_10.jpeg)

#### **Achtung!**

Wenn die Elektrode glüht, wird die Beschichtung fehlerhaft. Auch ein Funkenflug führt zu einem schlechten Ergebnis, da das abgeschmolzene Hartmetall weg spritzt und sich nicht auf dem Werkstück ablagern kann.

• Wenn die eingespannte Elektrode anfängt zu glühen oder Funken fliegen, die Beschichtungs-

<span id="page-19-0"></span>![](_page_19_Picture_0.jpeg)

energie verringern.

Bei sehr feinen Formteilen ist ein Beschichten in Stufen von Vorteil, da so die Einbrandbildung der exponierten Stellen etwas gedämpft werden kann.

Wenn eine feingeläppte Oberfläche erreicht werden soll, sollte zunächst eine relativ dicke Schicht aufgetragen werden, die dann mit einer dünneren zweiten Schicht beschichtet wird.

#### **Handstück stoppen**

![](_page_19_Figure_5.jpeg)

Abb. 23

#### **Gerät ausschalten**

![](_page_19_Figure_8.jpeg)

#### Abb. 24

#### **Beschichtung polieren (bei Bedarf)**

Die aufgetragene Beschichtung mit Schleiffeilenöl benetzen. Dann die aufgetragende Beschichtung mit einem diamantbesetzten Werkzeug in rotierenden Bewegungen glätten. Die Beschichtung dann mit einem Reinigungsmittel (JOKE X 73016 ) reinigen.

Um eine sehr feine Oberfläche zu erzielen, die Beschichtung weiter mit einem Holzstab und einer Diamantläpppaste 20 μm polieren. Die Oberfläche reinigen. Dann die Beschichtung weiter mit einem Holzstab und einer Diamantläpppaste 10 μm polieren. Runde Werkstücke wie beschrieben an einer schnell rotierenden Drehbank bearbeiten.

![](_page_20_Picture_0.jpeg)

#### <span id="page-20-0"></span>**Memory-Funktion (MEM) verwenden 15**

Die Memory-Funktion ermöglicht es, Einstellungen so zu speichern, dass die Einstellungen auch nach dem Aus- und Wiedereinschalten des Steuergeräts erhalten bleiben. Wenn die Memory Funktion aktiviert ist (MEM-Taste leuchtet), können die Einstellungen am Steuergerät nicht verändert werden.

#### **Einstellungen speichern**

![](_page_20_Figure_4.jpeg)

Abb. 25

#### **Einstellungen aktivieren/deaktivieren**

![](_page_20_Figure_7.jpeg)

Abb. 26

<span id="page-21-0"></span>![](_page_21_Picture_0.jpeg)

#### **Geräte-Information aufrufen 156**

![](_page_21_Picture_263.jpeg)

**17**

### **Signalton und LEDs einstellen**

![](_page_21_Picture_264.jpeg)

**198**

### **Einsatzhinweise**

#### **Stanztechnik**

- Stanzbutzen / Stanzgrate / Schnittspiel: Den Matritzendurchgang auf die Eindringtiefe des Stempels beschichten.
- Kaltverschweißung des Stanzstempels: Die Stempelaußenseite auf mindestens die Länge der Eintauchtiefe in die Matritze beschichten und nach Bedarf die Stempelstirnseite nachschleifen oder läppen. Die Poren der Beschichtung speichern den Schmierfilm beim Stanzen, so dass eine Kaltverschweißung unterbunden wird.
- Stumpfe Schnittkanten: Die Stirnseiten der Stempel und Matrizen beschichten. Die Schichtdicke entstpechend der

![](_page_22_Picture_0.jpeg)

<span id="page-22-0"></span>Werkzeuggröße,dem Arbeitsdruck und der Präzision des Werkzeugs wählen.

- Behandlung von Schnittplatten mit sehr kleinen Bohrungen: Damit beim Einfahren mit der Elektrode in der Bohrung die Schnittkante nicht verletzt wird, das Fußpedal verwenden und wie folgt vorgehen: Bei Bohrungen unter Ø 1,5 mm die Ø 1,2 mm-Elektrode um ca. 3/10 mm kleiner als das zu beschichtende Loch zurückschleifen. Eine geringe Schichtdicke und eine schwache Vibrationsstärke wählen. Bei unbetätigtem Fußschalter die Elektrode genau parallel zur Bohrung in die Matrize stecken. Den Fußschalter betätigen und die Bohrung sorgfältig auf dem gesamten Innenumfang beschichten. Darauf achten, dass die Elektrode stets genau parallel zur Bohrung geführt wird und der Entladungsfunke auf der ganzen Länge der Elektrode sichtbar ist. Unbedingt den Fußschalter entlasten, bevor die Elektrode aus der Bohrung herausgezogen wird.
- Kaltverschweißung / Anfressen der Zieh- oder Fließradien an Stempeln und Matritzen: Die Radien zunächst dick (30 μm) beschichten, dann mit reduzierter Schichtdicke (10 μm) nachbeschichten. Bei Bedarf noch eine dritte Schicht (2 μm) auftragen. Die Beschichtung einwandfrei läppen.
- Rillenbildung: Die druckschwächere Stelle beschichten.
- Verschleiß der Schnittkanten von Stanzmessern: Die Schnittkanten scharf schleifen und dünn beschichten. Die Beschichtung leicht mit Siliziumstein läppen.

Stumpfe Schnittwinkel relativ großer Werkzeuge können mit mittlerer Schichtdicke und dann mit reduzierter Schichtdicke beschichtet werden. Insgesamt sollte die Schicht nicht dicker sein als 8 μm.

#### **Biegen und Pressen**

- Anfressen / Kaltschweißen / Verschleiß an Biegebacken und Biegestempeln: Die Verschleißstellen beschichten. Die Schichtdicke entstpechend der Werkzeuggröße und der Präzision des Werkzeugs wählen. Die Beschichtung einwandfrei läppen.
- Anfressen / Kaltschweißen / Verschleiß an Gesenkpressen: Zunächst dick (30 μm) beschichten, dann mit reduzierter Schichtdicke (10 μm) nachbeschichten. Bei Bedarf noch eine dritte Schicht (2 μm) auftragen. Die Beschichtung einwandfrei läppen.

#### **Extrusion**

• Verschleiß:

Die Verschleißstellen mit Mikrosandstrahlen vorbehandeln und dann beschichten. Die Schichtdicke entstpechend der Werkzeuggröße und der Präzision des Werkzeugs wählen. Es wird empfohlen, zunächst dicker zu beschichten, mit reduzierter Schichtdicke nachzubeschichten und bei Bedarf noch eine dritte, noch dünnere Schicht aufzutragen. Die Beschichtung einwandfrei läppen.

#### **Kaltverformung von Schrauben, Muttern, Bolzen, Nieten usw.**

• Verschleiß:

Die Verschleißstellen nach Möglichkeit fein sandstrahlen und dann mit einer mitteldicken Schicht beschichten. Je nach verlangter Oberflächengüte mit reduzierter Schichtdicke nachbeschichten und bei Bedarf noch eine dritte, noch dünnere Schicht auftragen. Bei Bedarf die Beschichtung läppen.

#### **Kunstharz- und Duroplastic-Spritzwerkzeuge, Gummiverformung**

• Auswaschen der Einspritzkanäle und Anspritzzapfen / Quetschgräte / Verschleiß und Auswaschen von Seitenschiebern / Verschleiß von Kernen und Giesmundstücken von Einspritzdüsen / Klebende Spritzlinge:

Verschleißstellen und Klebestellen beschichten. Es wird empfohlen, zunächst dicker zu beschichten, mit reduzierter Schichtdicke nachzubeschichten und bei Bedarf noch eine dritte, noch dünnere Schicht aufzutragen. Die Beschichtung einwandfrei läppen.

• Bei Bildung von Quetschgräten bei Gummiteilen die Stirnseiten der Formschließpartien soweit beschichten, das die Form einwandfrei schließt.

<span id="page-23-0"></span>![](_page_23_Picture_0.jpeg)

#### **Druckgusstechnik**

• Klebende Spritzlinge / Auswaschen der Einspritzkanäle und der Anspritzzapfen / Auswaschen und Anfressen von Seitenschiebern / Bildung von Quetschgräten infolge ungenügenden Schließens der Formen:

Verschleiß- und Klebestellen zunächst dick beschichten, dann mit reduzierter Schichtdicke nachbeschichten.

#### **Verarbeitung von Holz- und Kunstfaserplatten**

• Verschleiß der Schnittkanten an Kehl- und Profilmessern, Oberfräsern, Kreissägen oder Fräsketten von Kettenstemm-Maschinen:

Die Schnitt- und gegebenenfalls Spanwinkel beschichten. Die Beschichtung mit Siliziumstein nachbearbeiten (außer Fräsketten und Kreissägen).

Kreissägen können zusätzlich auch außen an den Seitenflächen der Zähne beschichtet werden.

![](_page_24_Picture_0.jpeg)

#### <span id="page-24-0"></span>**Firmware-Update 19**

#### **Firmware-Update ausführen**

![](_page_24_Figure_3.jpeg)

Abb. 27

![](_page_24_Figure_5.jpeg)

![](_page_24_Figure_6.jpeg)

![](_page_24_Figure_7.jpeg)

Wenn die USB-Schnittstelle nicht verwendet wird, die Staubschutzkappe geschlossen lassen.

![](_page_24_Picture_9.jpeg)

#### **Achtung!**

Um Verschmutzungen der USB-Schnittstelle zu vermeiden, die Staubschutzkappe der Schnittstelle geschlossen lassen, wenn die Schnittstelle nicht verwendet wird.

<span id="page-25-0"></span>![](_page_25_Picture_0.jpeg)

#### **Mögliche Fehler beim Firmware-Update**

![](_page_25_Picture_159.jpeg)

**20**

#### **Wartung, Pflege und Entsorgung**

Das Steuergerät sollte einmal im Jahr durch den joke-Service gewartet werden. Hierbei wird auch die Filtermatte hinter dem ENESKArecoat-Schriftzug ersetzt.

Das Handstück ist wartungsfrei.

Alle Komponenten regelmäßig und ausschließlich mit einem trockenen, weichen Tuch reinigen. Alle Komponenten ordnungsgemäß entsorgen und auf keinen Fall dem Hausmüll zuordnen.

#### **Filtermatte ersetzen (bei Bedarf)**

![](_page_25_Figure_9.jpeg)

Abb. 29

- » Die Schrauben (1) lösen und zusammen mit der unteren Abdeckung (2) entfernen.
- » Die Filtermatte durch eine neue ersetzen.
- » Die Abdeckung (2) mit den Schrauben (1) wieder am Steuergerät verschrauben.

#### **Hinweise zum E-Check nach DGUV V3**

Das Gerät besitzt die Schutzklasse I mit Schutzleiteranschluss.

Beim betrieblichen E-Check nach DGUV V3 ist folgendes zu beachten:

Die Gerätefront mit der Buchsenblende ist doppelt isoliert aufgebaut. Die Buchsenblende, der Netzschalter und die beiden 8-poligen Stecker-Buchsen müssen nicht an der Betriebserde angeschlossen sein. Eine nicht geerdete Buchsenblende ist daher kein Durchfallkriterium bei einer E-Check-Prüfung.

Anstelle einer Prüfung des Erdungsanschlusses ist hier eine Isolationsprüfung durchzuführen.

![](_page_26_Picture_0.jpeg)

## <span id="page-26-0"></span>**Fehler- und Störungsbehebung**

### **Fehler**

![](_page_26_Picture_207.jpeg)

<span id="page-27-0"></span>![](_page_27_Picture_0.jpeg)

### **Störungen**

![](_page_27_Picture_238.jpeg)

![](_page_28_Picture_0.jpeg)

#### <span id="page-28-0"></span>**Konformitätserklärung**

Wir, joke Technology GmbH Asselborner Weg 14-16 51429 Bergisch Gladbach Deutschland

erklären in alleiniger Verantwortung, dass das Produkt

**Bezeichnung: Hartmetall-Beschichtungssystem Typenbezeichnung: ENESKArecoat 85**

den Bestimmungen der folgenden Richtlinien und Normen entspricht:

- **• Maschinenrichtlinie 2006/42/EG**
- **• Richtlinie über die elektromagnetische Verträglichkeit 2014/30/EU**
- **• Richtlinie 2014/35/EU (Niederspannungsrichtlinie)**
- **• DIN EN ISO 12100 (2011-03): Sicherheit von Maschinen Allgemeine Gestaltungsleitsätze Risikobeurteilung und Risikominderung**
- **• DIN EN 61000-6-1: Savety Sicherheitsbestimmungen für elektrische Mess-, Steuer-, Regelund Laborgeräte**
- **• DIN EN 61000-6-2 / DIN EN 61000-6-4: Elektromagnetische Verträglichkeit (EMV) Störfestigkeit und Störaussendung für Industriebereiche**
- **• DIN EN 61010-1 VDE 0411-1 (2011-07): Sicherheitsbestimmungen für elektrische Mess-, Steuer-, Regel- und Laborgeräte Teil 1: Allgemeine Anforderungen**

Dokumentbevollmächtigte ist: Kerstin Otto joke Technology GmbH, Asselborner Weg 14-16, 51429 Bergisch Gladbach

Bergisch Gladbach, den 15.12.2021

Udo Fielenbach (Geschäftsführer) \_\_\_\_\_\_\_\_\_\_\_\_\_\_\_\_\_\_\_

![](_page_29_Picture_0.jpeg)

# *Brillante Lösungen für perfekte Oberflächen*

joke Technology GmbH Asselborner Weg 14 -16 51429 Bergisch Gladbach **Deutschland Tel .** +49 (0) 22 04 / 8 39-0 **Fax** +49 (0) 22 04 / 8 39-60 **Mail** info@joke .de Web www.joke-technology.com

**Best.-Nr. für Betriebsanleitung: BA2143D**

© Copyright joke Technology GmbH • Dezember 2021 • Änderungen aufgrund technischen Fortschrittes, Irrtümer und Druckfehler vorbehalten • Nachdruck, auch auszugsweise, nur mit vorheriger schriftlicher Genehmigung.